boog

## () Click on a table. In our case we selected table 1.

| ≡ <b>booq</b> Restaurant | FACILITIES      | OPEN ORDERS |                        |                     |                 | ¢ |
|--------------------------|-----------------|-------------|------------------------|---------------------|-----------------|---|
| Tafel 1                  | Tafel 2         | Tafel 3     |                        | Tafel 4             |                 |   |
|                          |                 |             | 🕒 co 🖻 2               |                     | 🕒 co 🗏 1        |   |
| Tafel 5                  | Tafel 6         | Tafel 7     |                        | Tafel 8             |                 |   |
|                          |                 |             |                        | 1 🛆                 | ∆3⊡∞ <b>≣</b> 1 |   |
| Tafel 9                  | Tafel 10        | Tafel 11    |                        | Tafel 12            |                 |   |
|                          | 🕒 co 🖻 1        |             | ( <sup>L</sup> ) ∞ 🖹 2 |                     |                 |   |
| Tafel 13                 | Tafel 14        | Tafel 15    |                        | Tafel 16            |                 |   |
|                          |                 |             |                        |                     |                 |   |
| Tafel 17                 | Tafel 18        | Tafel 19    |                        | Tafel 20<br>2 seats |                 |   |
|                          |                 |             |                        |                     |                 |   |
|                          | $\triangleleft$ | 0           |                        |                     |                 |   |

boog

## () Select your products by clicking on them.

| = <b>bo</b>     | 🗙 * Tafe    | 11               | Ś               | DRINKS FOOD     | 5 夕 <b>:</b>    |
|-----------------|-------------|------------------|-----------------|-----------------|-----------------|
| *Coffee         |             | x1 2.            | 90 2.90         | Hot Drinks      | Special Coffees |
| *Espresso       |             | x1 2.            | 90 2.90         | Coffee          | Café Rish       |
|                 |             |                  |                 | Cappuccino      | Bête. Café      |
|                 |             |                  |                 | Espresso        | Café Espagnol   |
|                 | Input       | I To             | otal amount     | Doppio          | Café Italien    |
|                 | $\times$    |                  | 5.80 🗸          | Latte Coffee    | Café Français   |
| (X)<br>Discount | Split order | )<br>Description | کر<br>Customers | Теа             | Softdrinks      |
| 7               | 8           | 9                | +/-             | Tap Beers       | Whiskey         |
| 4               | 5           | 6                | €<br>INVOICE €  | Bottle of Beers | Foreign spirits |
| 1               | 2           | 3                | ©<br>PIN €      |                 |                 |
| 0               | 00          |                  | ©<br>Cash €     | Cognac          | Wines           |
|                 |             |                  |                 | < 0 □           |                 |

boog

() Your selected products will be visible in highlighted area.

| = <b>boo</b>  | 🗙 * Tafe                 | 11               | Ć               | DRINKS FOOD     | <del>ن</del> ک ج   |
|---------------|--------------------------|------------------|-----------------|-----------------|--------------------|
| *Coffee       |                          | x1 2.9           | 90 2.90         | Hot Drinks      | Special Coffees    |
| *Espresso     |                          | x1 2.9           | 90 2.90         | Coffee          | Café Rish          |
|               |                          |                  |                 | Cappuccino      | Bête. Café         |
|               |                          |                  |                 | Espresso        | –<br>Café Espagnol |
|               | Input                    | Tc               | otal amount     | Doppio          | Café Italien       |
|               | $\langle \times \rangle$ |                  | 5.80 🗸          | Latte Coffee    | Café Français      |
| 🗭<br>Discount | Split order              | E<br>Description | کر<br>Customers | Теа             | Softdrinks         |
| 7             | 8                        | 9                | +/-             | Tap Beers       | Whiskey            |
| 4             | 5                        | 6                |                 | Bottle of Beers | Foreign spirits    |
| 1             | 2                        | 3                | PIN€            |                 |                    |
| 0             | 00                       |                  | CASH €          | Cognac          | Wines              |
|               |                          |                  |                 |                 |                    |

## () Click on Total amount.

ροοσ

| = <b>bo</b>   | 🗙 * Tafe    | 11               | Ś               | DRINKS FOOD     | ÷ ۶ 🗜             |
|---------------|-------------|------------------|-----------------|-----------------|-------------------|
| *Coffee       |             | x1 2.            | 90 2.90         | Hot Drinks      | Special Coffees   |
| *Espresso     |             | x1 2.            | 90 2.90         | Coffee          | Café Rish         |
|               |             |                  |                 | Cappuccino      | Bête. Café        |
|               |             |                  |                 | Espresso        | <br>Café Espagnol |
|               | Input       | To               | otal amount     | Doppio          | Café Italien      |
|               |             |                  | 5.80 🗸          | Latte Coffee    | Café Français     |
| 🗭<br>Discount | Split order | )<br>Description | کر<br>Customers | Теа             | Softdrinks        |
| 7             | 8           | 9                | +/-             | Tap Beers       | Whiskey           |
| 4             | 5           | 6                |                 | Bottle of Beers | Foreign spirits   |
| 1<br>0        | 2<br>00     | 3                | PIN €           | Cognac          | Wines             |
|               |             |                  | CASH €          |                 |                   |

## () Click again on the same table.

| ≡ <b>booq</b> Restaurant | FACILITIES       | OPEN ORDERS            | ¢                   |
|--------------------------|------------------|------------------------|---------------------|
| Tafel 1                  | Tafel 2          | Tafel 3                | Tafel 4             |
| ₽ 1                      |                  | ( <sup>L</sup> ) ∞ 🖻 2 | 🕒 👁 🖻 1             |
| Tafel 5                  | Tafel 6          | Tafel 7                | Tafel 8             |
|                          |                  |                        | 1 🛆 3 🕒 ∞ 🖻 1       |
| Tafel 9                  | Tafel 10         | Tafel 11               | Tafel 12            |
|                          | ( <u>)</u> ∞ 🗐 1 | (⊡∞ 🖻 2                |                     |
| Tafel 13                 | Tafel 14         | Tafel 15               | Tafel 16            |
|                          |                  |                        |                     |
| Tafel 17                 | Tafel 18         | Tafel 19               | Tafel 20<br>2 seats |
|                          |                  |                        |                     |
|                          | $\triangleleft$  | 0 🛛                    |                     |

boog

#### () Drag the following highlighted area up to view further functions keys.

| = 600         | <b>CA</b> Tafel | 1           | Ğ               | DRINKS FOOD     | 5 Q ₿              |
|---------------|-----------------|-------------|-----------------|-----------------|--------------------|
| Coffee        |                 | x1 2.       | 90 2.90         | Hot Drinks      | Special Coffees    |
| Espresso      |                 | x1 2.       | 90 2.90         | Coffee          | Café Rish          |
|               |                 |             |                 | Cappuccino      | Bête. Café         |
|               |                 |             |                 | Espresso        | –<br>Café Espagnol |
|               | Input           | 1 To        | otal amount     | Doppio          | Café Italien       |
|               | X               |             | 5.80 🗸          | Latte Coffee    | Café Français      |
| 🗭<br>Discount | Split order     | Description | کر<br>Customers | Теа             | Softdrinks         |
| 7             | 8               | 9           | +/-             | Tap Beers       | Whiskey            |
| 4             | 5               | 6           |                 | Bottle of Beers | Foreign spirits    |
| 1             | 2               | 3           | © PIN €         |                 |                    |
| о             | 00              |             | CASH 6          | Cognac          | Wines              |
|               |                 |             |                 | < 0 □           |                    |

## () Click on the three dots.

| = <b>bo</b>       | CA Tafel 1            | 1                | Ś                     | DRINKS FOOD     | ÷ ۶ ،           |
|-------------------|-----------------------|------------------|-----------------------|-----------------|-----------------|
| Coffee            |                       | x1 2.            | 90 2.90               | Hot Drinks      | Special Coffees |
| Espresso          |                       | x1 2.            | 90 2.90               | Coffee          | Café Rish       |
|                   |                       |                  |                       | Cappuccino      | Bête. Café      |
|                   | Input                 | To               | otal amount<br>5.80 🧹 | Espresso        | Café Espagnol   |
| (X)<br>Discount   | Split order           | )<br>Description | کر<br>Customers       | Doppio          | Café Italien    |
| Print order       | १९२२<br>Number of gue | Price level      | ିନ୍ଦ<br>Divide amount | Latte Coffee    | Café Français   |
| C<br>Pager number | Select table          | Balance          |                       | Теа             | Softdrinks      |
| 7                 | 8                     | 9                | +/-                   | Tap Beers       | Whiskey         |
| 4                 | 5                     | б                | €<br>INVOICE €        |                 |                 |
| 1                 | 2                     | 3                | ©<br>PIN €            | Bottle of Beers | Foreign spirits |
| 0                 | 00                    |                  | ©<br>CASH E           | Cognac          | Wines           |
|                   |                       |                  |                       | < 0 □           |                 |

boog

#### () Click Show order QR code. Using the QR code the customer can pay online.

| = 600             | <b>X</b> Tafel 1    | 1       | Ğ                          | DRINKS FOOD     | 5 Q ₿           |
|-------------------|---------------------|---------|----------------------------|-----------------|-----------------|
| Coffee            |                     | x1 2.   | 90 2.90                    | Hot Drinks      | Special Coffees |
| Espresso          |                     | x1 2.   | 90 2.90                    | Coffee          | Café Rish       |
|                   |                     |         |                            | Cappuccino      | Bête. Café      |
|                   | Input               | -       | otal amount<br>livery time | Espresso        | Café Espagnol   |
| 😥<br>Discount     | Split order         | Ŭ       | ke away time<br>xt course  | Doppio          | Café Italien    |
| Print order       | 양유<br>Number of gue | 0.00    | ow order QR code           | Latte Coffee    | Café Français   |
| Â<br>Pager number | Select table        | Balance | cycling deposits           | Теа             | Softdrinks      |
| 7                 | 8                   | 9       | +/-                        | Tap Beers       | Whiskey         |
| 4                 | 5                   | 6       | €<br>INVOICE €             | Bottle of Beers | Foreign spirits |
| 1                 | 2                   | 3       | ©<br>PIN €                 | bould of beers  |                 |
| o                 | 00                  |         | ©<br>Cash €                | Cognac          | Wines           |
|                   |                     |         |                            |                 |                 |

#### () That's it. You're done.

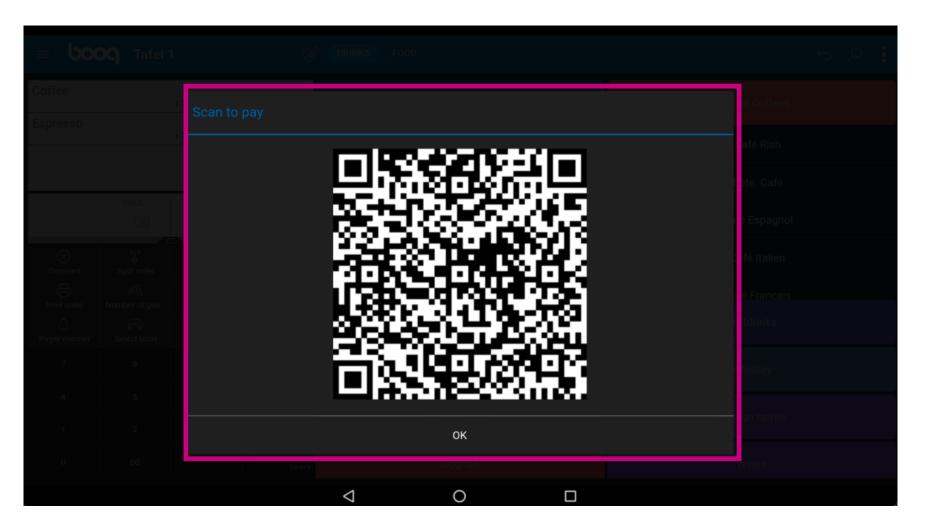

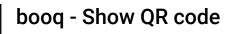

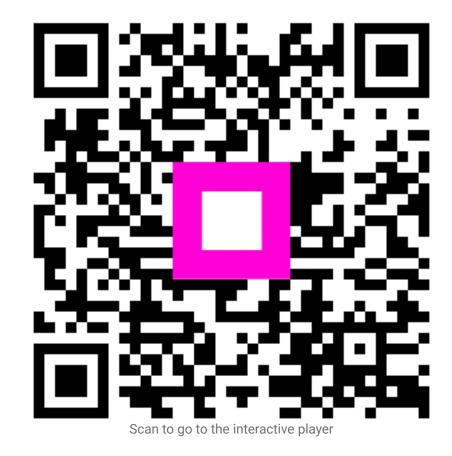